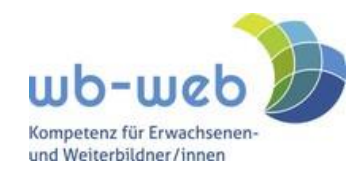

**Deutscher** Weiterbildungstag

### *Programmübersicht*

"Erwachsenen- und Weiterbildung 4K – Kommunikation, Kreativität, Kollaboration und Kritisches Denken" *von wb-web mit Partnern des Unterstützerkreises im Rahmen des 8. Deutschen Weiterbildungstags am 24. März 2021*

## *Zugänge zur gemeinsamen Veranstaltung*

Alle Sessions sind kostenfrei besuchbar. Bis auf vier externe Sessions (grün in der anschließenden Übersicht markiert) finden **alle Angebote in sogenannten Breakout-Räumen der gleichen Zoom-Sitzung** statt. Sie erreichen diese Zoom-Sitzung unter dem folgenden Link: <https://us02web.zoom.us/j/89750944316?pwd=Ulh0S05kN1lwazVOZTNiQlpRcHpYUT09>

Kenncode: wb-web@DWT

# *Zugang zu den einzelnen Sessions*

Um in die von Ihnen gewünschte Veranstaltung zu gelangen, klicken Sie auf den oben oder in der nachfolgenden Tabelle hinterlegten Link. So kommen Sie in den Hauptraum – unser Foyer. Gehen Sie zu der Startzeit der jeweiligen Session in den gewünschten Breakout-Raum mit der entsprechenden Session-Nummer

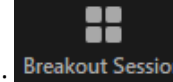

und dem Kurztitel. Sie finden den Breakout-Raum im unteren Menü von Zoom hinter folgendem Symbol: Breakout Session Klicken Sie darauf und wählen Sie für Ihre Session "Beitreten" und Sie wechseln in den Breakout-Raum.

Sie können die Breakout-Räume auch eigenständig wieder verlassen und zurück in den Hauptraum kommen. Klicken Sie dazu im Zoom Fenster unten rechts auf

Raum verlassen Raum verlassen: und anschließend auf "Die Breakoutsession verlassen". Sie gelangen wieder ins Foyer. Von hier können Sie anschließend in die nächste Session gehen.

Die *Zugangslinks zu den vier externen Sessions (04, 06, 10 und 15) finden Sie in der nachfolgenden tabellarischen Übersicht* sowie in den detaillierten Veranstaltungsbeschreibungen auf wb-web: Erwachsenen- [und Weiterbildung 4K -](https://wb-web.de/termine/erwachsenen-und-weiterbildung-4k.html) Termine - wb-web (wb-web.de)

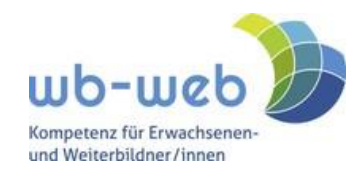

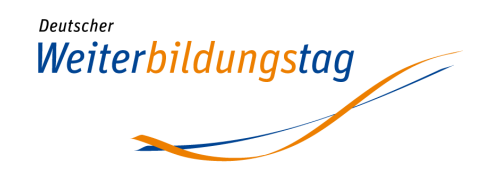

### *Probleme mit der Technik?*

Keine Panik! Sollten Sie ganz aus Zoom herausfallen, z.B. wegen gestörter Internetverbindung, kommen Sie einfach wieder über den Zoomlink und ggf. Kenncode zu uns ins Foyer. Von dort können Sie in Ihre Session weitergehen. Es stehen Ihnen für weitere Unterstützung und Fragen das wb-web Redaktionsteam am Veranstaltungstag zur Seite: Christina Bliss, Susanne Witt und Lars Kilian. Sprechen bzw. Schreiben Sie uns im Chat an.

### *Ein letzter Hinweis*

Bitte schalten Sie während der Veranstaltung Ihr Mikrofon aus, wenn Sie keinen Redebeitrag haben. Somit vermeiden Sie Störungen in den einzelnen Sessions.

Danke und viel Erfolg und Erkenntnisse uns allen!

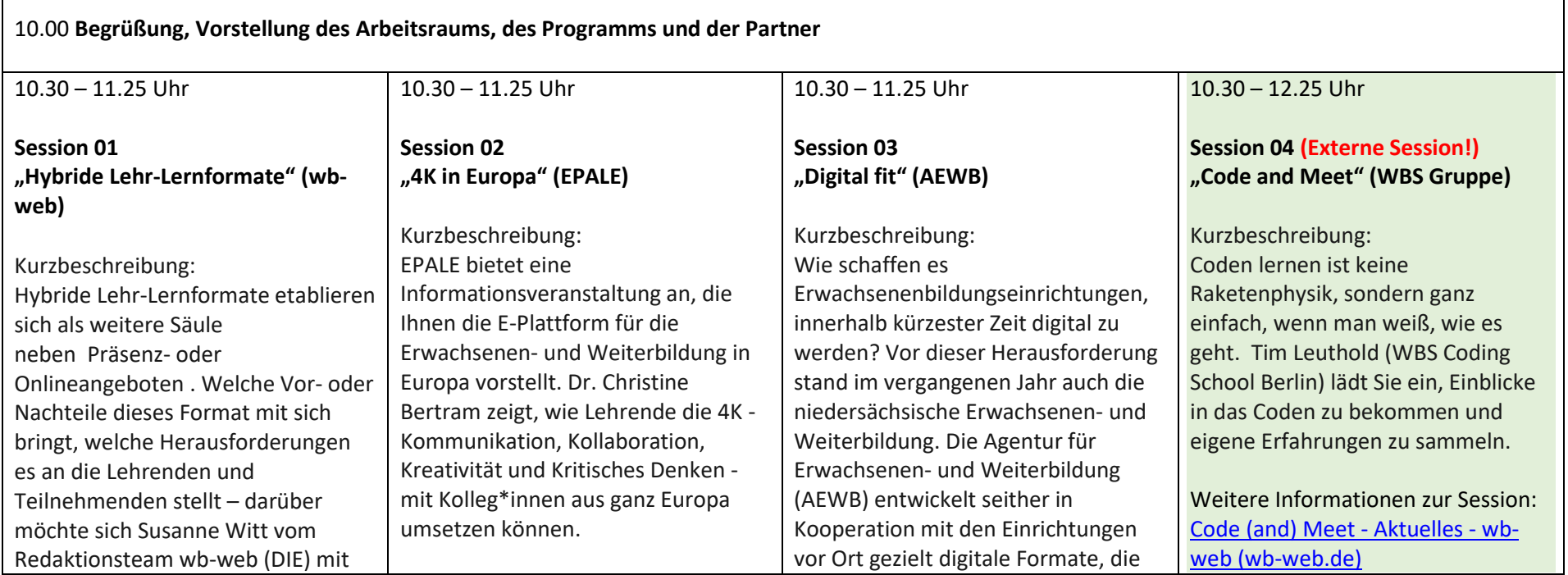

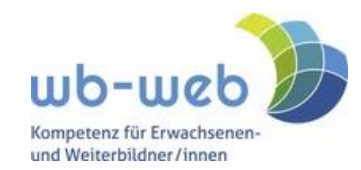

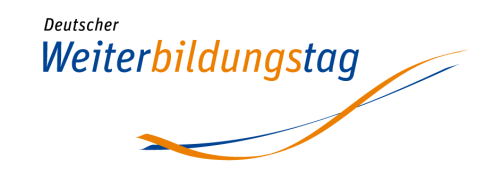

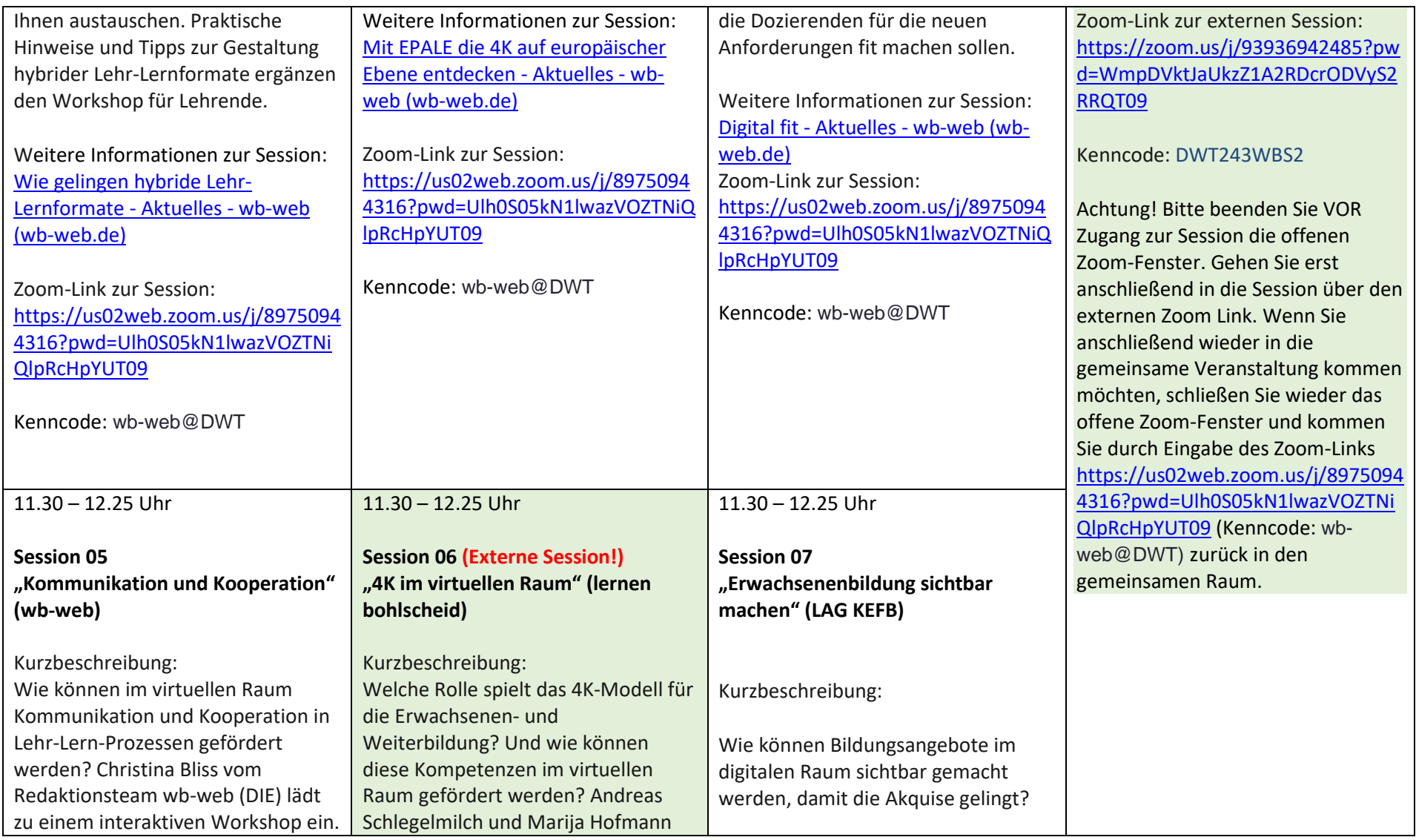

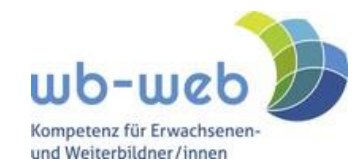

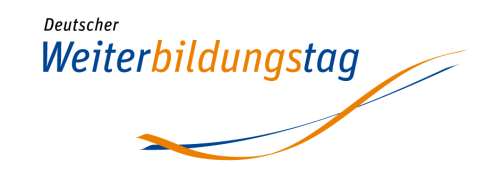

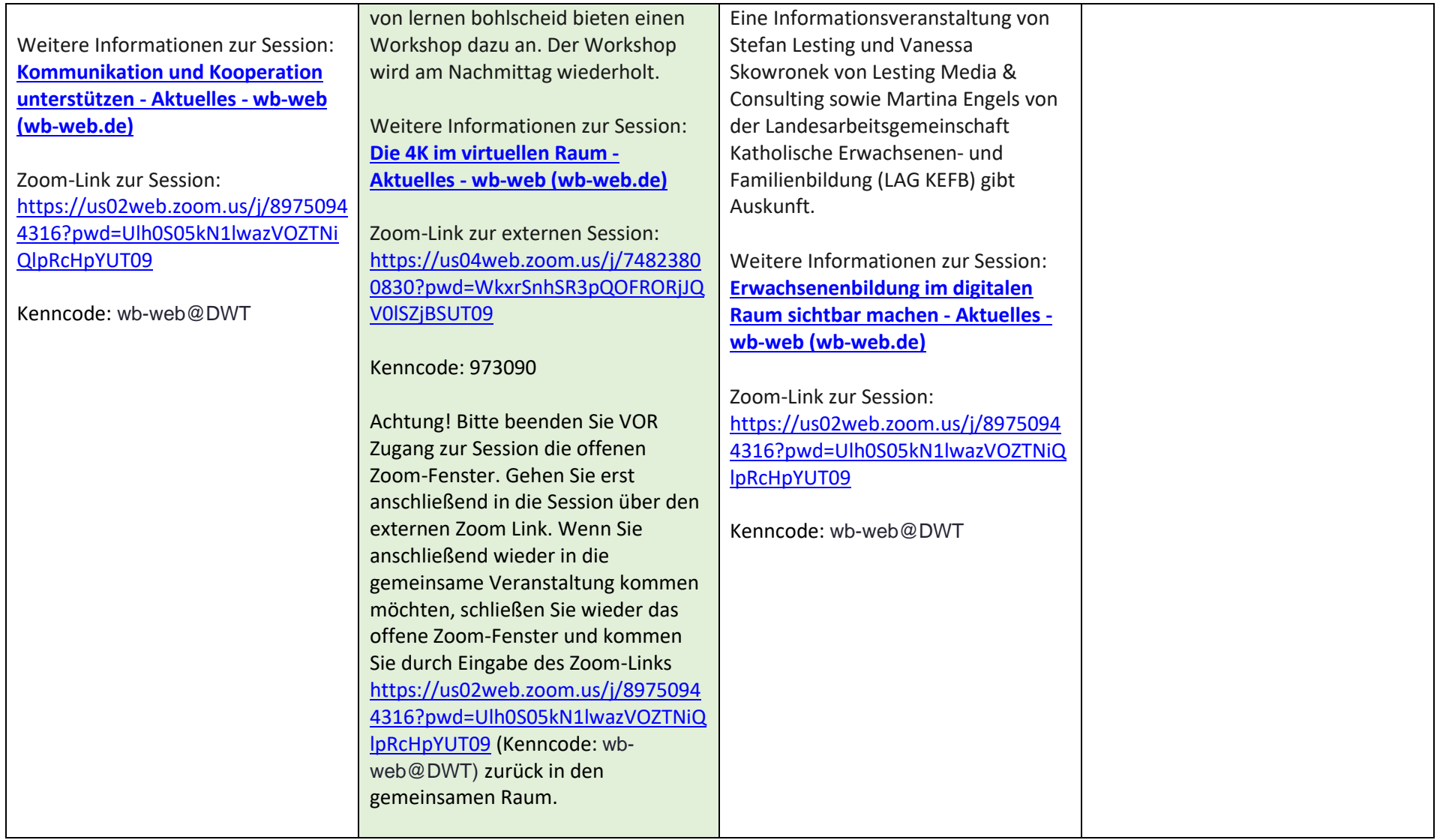

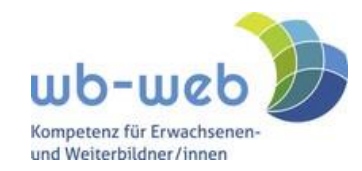

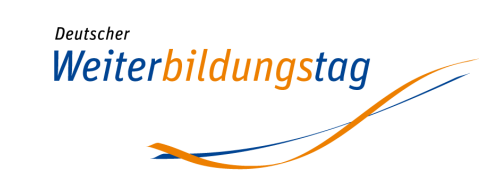

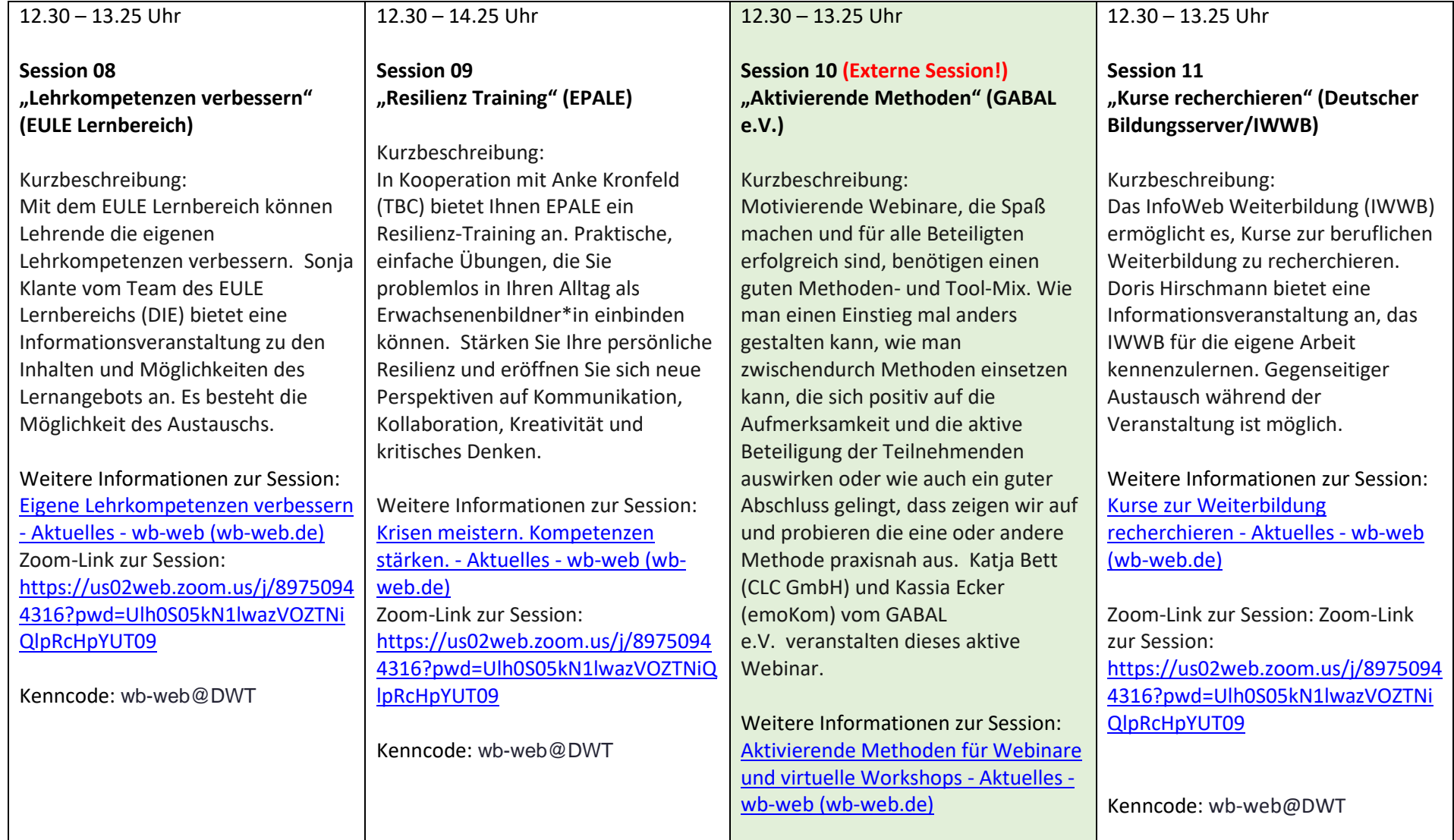

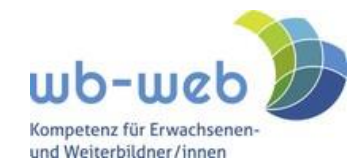

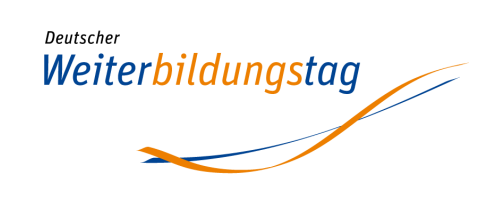

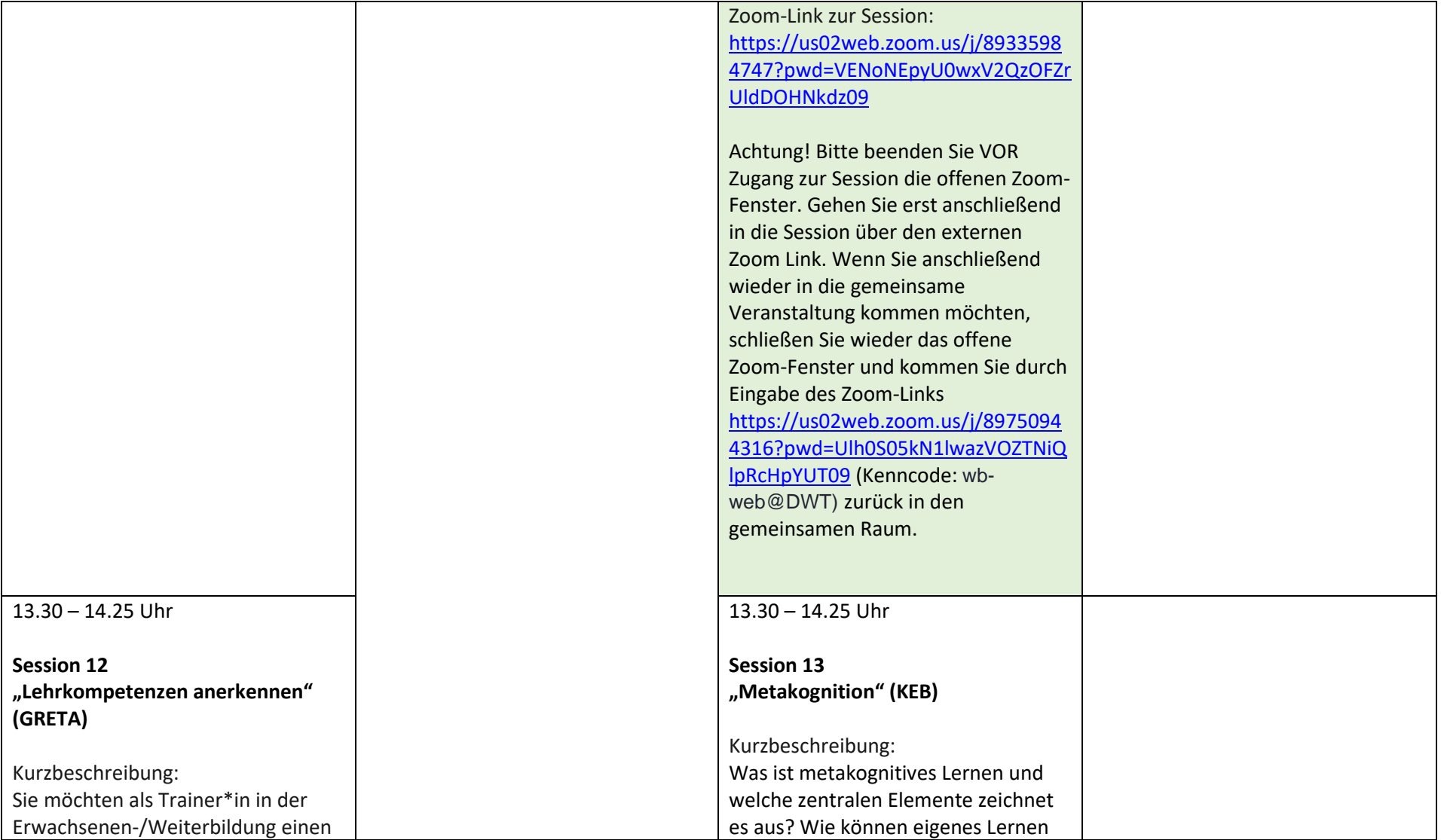

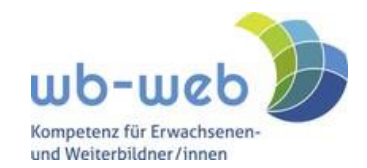

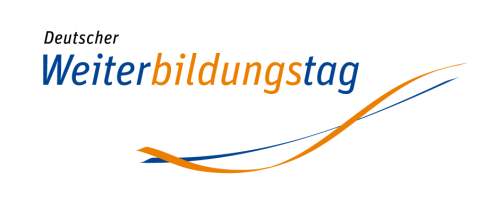

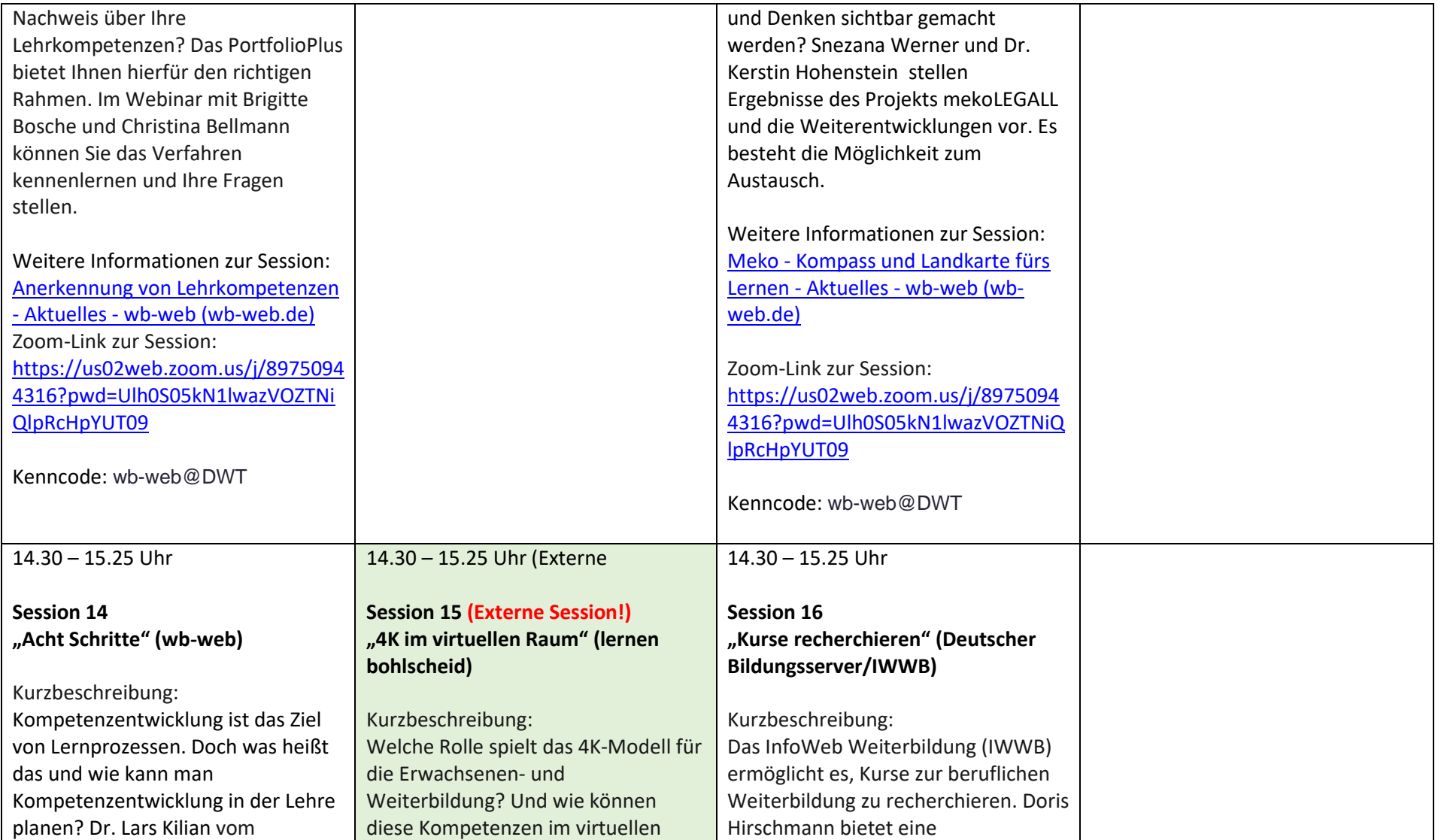

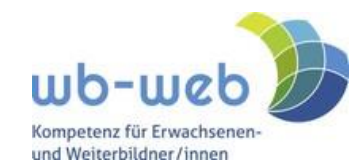

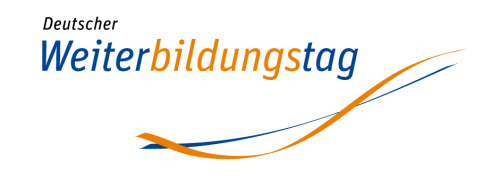

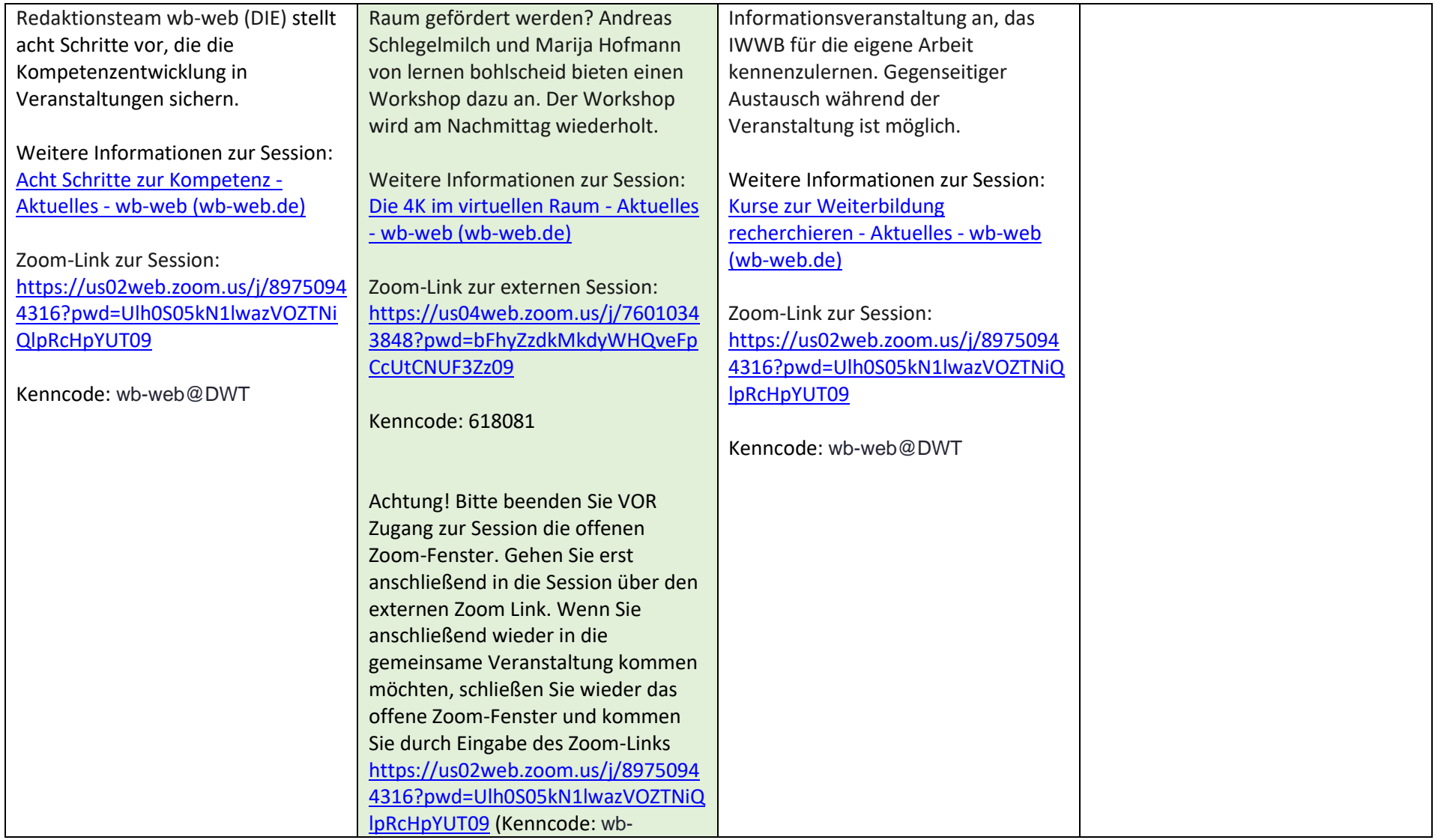

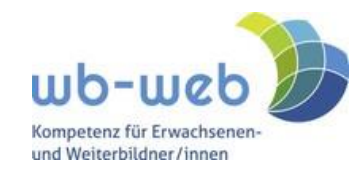

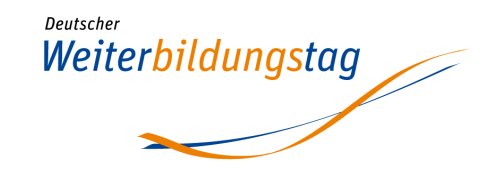

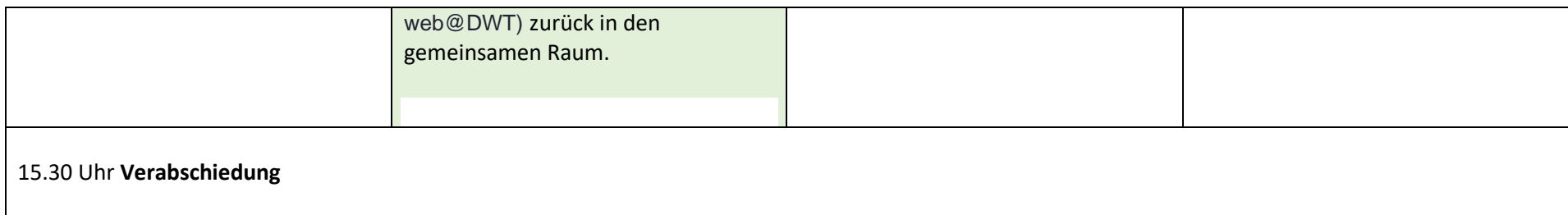